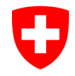

**Ufficio federale della sanità pubblica UFSP**  Organo comune di notifica per prodotti chimici

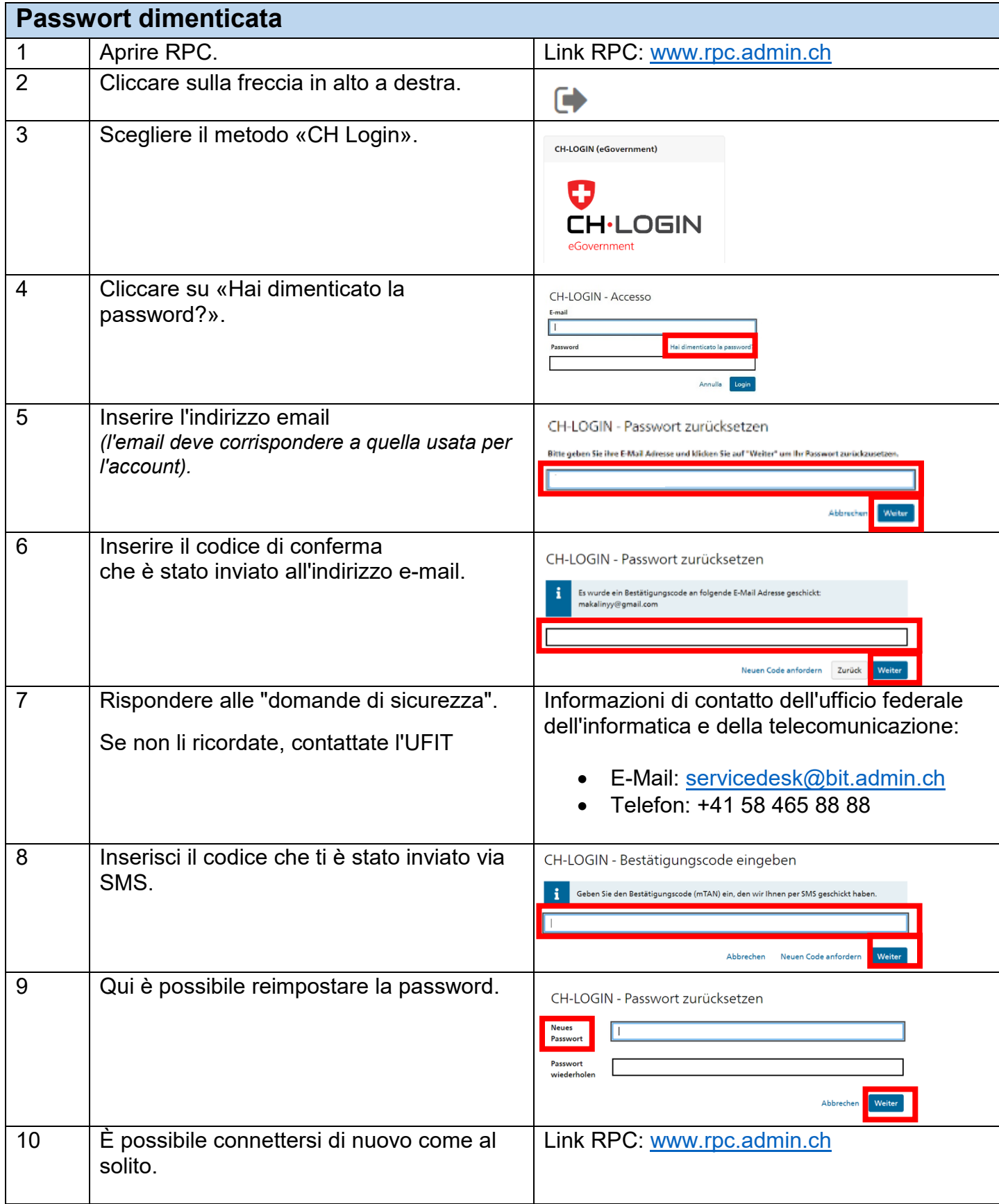